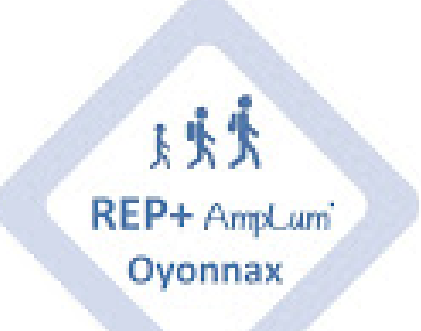

## **Le réseau AmpLum**

- Nous découvrir -

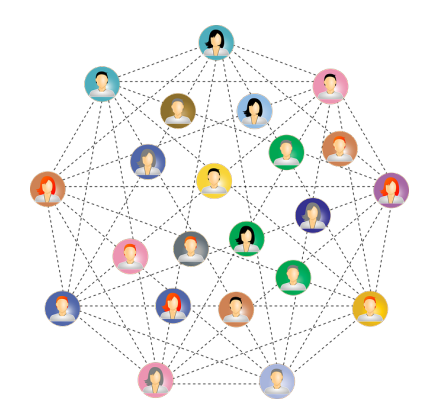

Date de mise en ligne : mardi 27 novembre 2018

**Copyright © REP + d'Oyonnax - Tous droits réservés**

Le réseau AmpLum est le réseau d'éducation prioritaire de la ville d'Oyonnax. Il réunit 2 REP+ : celui du collège Louis Lumière et celui d'Ampère ainsi que 17 écoles primaires : Les Etablissements du Réseau AmpLum

Son contrat de Réseau suit les 6 priorités du Référentiel de l'Education prioritaire.  [En voici une synthèse qui réunit les](http://amplum.etab.ac-lyon.fr/spip/spip.php?article20) 2 contrats de Réseau en téléchargement juste après.

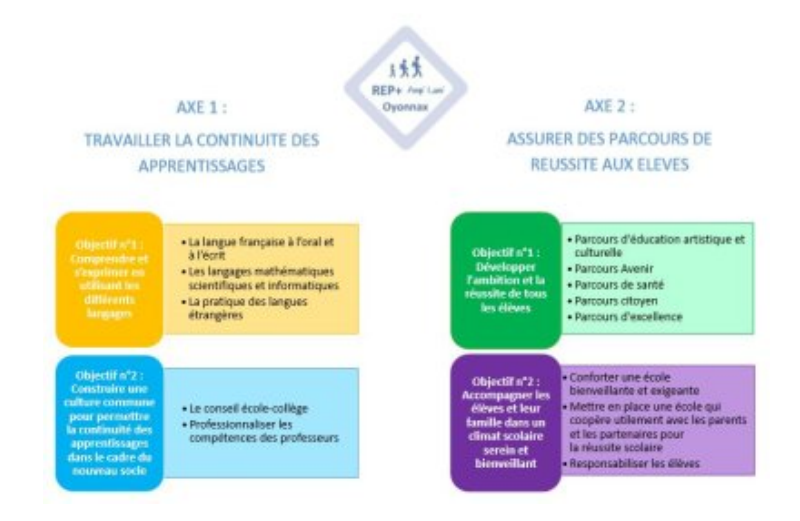

https://amplum.etab.ac-lyon[.fr/spip/local/cache-vignettes/L64xH64/pdf-b8aed.svg](https://amplum.etab.ac-lyon.fr/spip/IMG/jpg/visuel_contrat_de_reseau.jpg) **Contrat de Réseau Ampère** https://amplum.etab.ac-lyon.fr/spip/local/cache-vignettes/L64xH64/pdf-b8aed.svg

## **[Contrat de Réseau Lumière](https://amplum.etab.ac-lyon.fr/spip/IMG/pdf/contrat_de_reseau_ampere.pdf)**

Pour comprendre l'organigramme de notre Réseau et nos missions voici une présentation animée :

• une présentation animée du Réseau **AmpLum** 

Enfin, vous trouverez ci-dessous les missions spécifiques aux Coordonnatrices et leur lettre de mission :

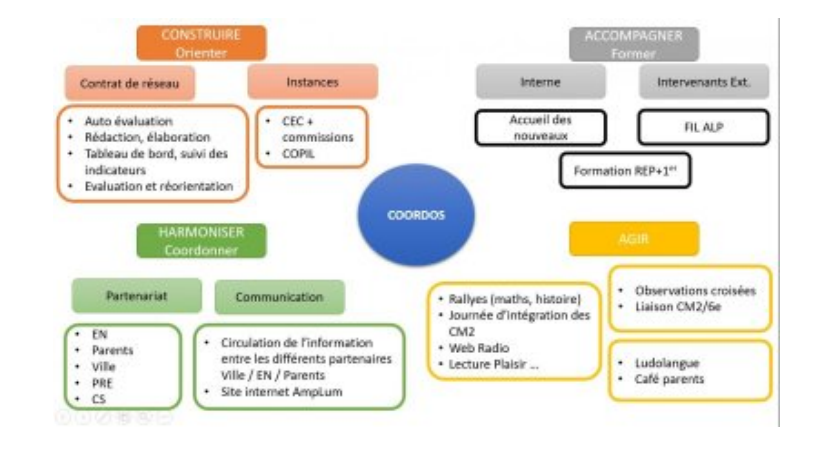

https://amplum.etab.ac-lyon[.fr/spip/local/cache-vignettes/L64xH64/pdf-b8aed.svg](https://amplum.etab.ac-lyon.fr/spip/IMG/jpg/missions_des_coordos.jpg) **Lettre de Mission Coordos 2018-2019**